## **Adobe Photoshop 7.0 Free Download Uptodown PATCHED**

Installing Adobe Photoshop and then cracking it is easy and simple. The first step is to download and install the Adobe Photoshop software on your computer. Then, you need to locate the installation.exe file and run it. Once the installation is complete, you need to locate the patch file and copy it to your computer. The patch file is usually available online, and it is used to unlock the full version of the software. Once the patch file is copied, you need to run it and then follow the instructions on the screen. Once the patching process is complete, you will have a fully functional version of the software on your computer. To make sure that the software is running properly, you should check the version number to ensure that the crack was successful. And that's it - you have now successfully installed and cracked Adobe Photoshop!

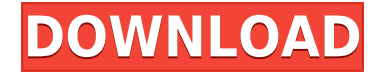

At Phaidon, we're working hard to bring the full breadth of the Adobe stable of professional products to our portfolio. The announcement of the Adobe Creative Cloud is the latest milestone in helping you unleash your creative vision across the range of Adobe solutions, from core desktop applications and imaging to digital video, web and mobile apps. **ABOVE:** PhotoPrism is a model-making app with a whole lot of capabilities. **BELOW:** Portraits shot with an iPhone6 burst its seams when I just needed a touch of makeup. PhotoPrism is the solution to my problem; it lets me create my own custom makeup. PhotoPrism uses artificial intelligence and machine learning to create realistic textures for skin, eyes, color, and more. I used PhotoPrism for the artwork on the Lenovo Yoga tab, above. **BELOW:** A portrait, shot on the iPhone5 With iOS 7, the multiple exposure feature of the phone is impressive, but it requires multiple phone shots. Photoshop CC is a milestone for photo editing. It's a fast and efficient design program for photographers, and it's a powerful tool for graphic designers and illustrators. It's the first version of Photoshop with a new interface that's different from the company's classic interface, and it's the new version of the program people need to get their jobs done. This review is the first I've done in a while, and I had to start by learning the new interface. The last but perhaps most important point is that, if your goal is to photograph wildlife, there's really no substitute for a DSLR. For all the other photographic niches and scenarios, the right digital camera can make or break a photography or image editing experience.

## **Photoshop 2021 (Version 22.3.1) Download Hacked With Activation Code {{ NEw }} 2022**

You can also digitize drawing or photographs to be used for a painting. The picture in the content area is a representative of the picture whose thumbnail is shown. You can then transform and vectorize the picture into a new shape; which can be a photo, drawing, or even some design in an image. The shape is no longer dependent on the original. You can also take the shape out of the shape layer. In addition to the shapes, there are also several other selection tools. The marquee selection tool brings up the well-known selection box on the layer palette. Whereas, the lasso tool, when available, illustrates a freehand selection with the user moving a cursor over the image. The selection can be moved or resized, as well. To select an area on the image, the user holds down either left or right mouse buttons. A selection box appears around the area the mouse hovers over. Both the lasso and marquee tools do not interfere with the picture itself. Tagged and flagged pixels indicate what the tools select. The final detail that is useful is the selection mask. With the mask layer you can draw a selection in the layer palette and create hidden areas. The reverse options are just as precise and offer a selection based on color, size, or intensity. You can even select an area and make the selected parts transparent. Many professional photographers and graphic designers use Photoshop. When they create a composition they know they are going to show one of their favorite photos. Here is a look at some of the reasons Photoshop is popular: e3d0a04c9c

## **Photoshop 2021 (Version 22.3.1)License Key Full 2022**

The Liquify Tools let you move, resize, warp, or twist the shape of any selected object. You can also add perspective or change the size of an object relative to the space around it. With the Draw tool, you can add simple lines or shapes to define edges. Then you can use the Puppet Warp tool to adjust the position of an object. CS6's most exciting new feature is AI technology, which uses machine learning to deliver Photoshop's groundbreaking new Filters. The system is based on a neural network trained to recognize normal patterns and differences within images. Adaptive Filters enable you to generate your own effects quickly using simple sliders, with a mix of settings that alter the look and feel of the image such as its color, sharpness, and more. You can add perspective to any object in a scene simply by applying the Perspective Warp filter. You can use the Filter > Perspective Warp menu to directly affect an image's perspective. You can also use the lens tool, available from the perspective bar across the top of the workspace. One of Adobe Photoshop's most respected features is the ability to create a non-destructive workflow—a process where you can make changes without modifying the original, which can be an important part of post-production workflows. Use the Clone Stamp tool to bring the area you want to edit into an original state. When you're done, it's easy to discard changes in the New Group panel. With the rollout of an update to the UI in CS6 (and for photographers, Elements), it's easier to edit images. The new UI is designed to make all the controls accessible. From the full-screen view, it's simpler to access and use editing and adjustment controls.

adobe photoshop 7.0 download for ubuntu urdu fonts for adobe photoshop 7.0 free download adobe photoshop 7.0 book in urdu pdf free download adobe photoshop 7.0 download windows 7 ultimate photoshop 7.0 serial number free download adobe photoshop 7.0 pdf books download photoshop 7.0 brushes free download photoshop plugins exe free download download full version of adobe photoshop cs4 for free adobe photoshop cs4 download mac os x

Photoshop's workflow is far more collaborative than ever. Work with others easily, and save work you've created and shared in the cloud. Adobe Photoshop has always been the creative's choice, but with this latest release, Photoshop now integrates with A Cloud, where offices and people all over the world are working together on creative projects. Photoshop's new features tailor the best creative workflow experiences to mobile and on-the-go professionals. Photoshop plug-ins created by Adobe and third parties now offer the most intuitive and productive mobile editing experience anyone could want. To ensure that you get the most out of your media and stay versatile in your work, Photoshop now has three built-in formats for you to choose from. The automatic format detection will respect the file size preset by Photos for the format you're editing. If you'd like to experiment with different kinds of file, just create a new folder and save your media there in the recommended file format. With this new option, you can now jump seats in Photoshop to edit new files without losing changes. You'll always be able to use all your tools, even when working with large files. Starting with Photoshop CC2023, you'll be able to work with files in excess of 2GB and even larger files. This was a big milestone because processing bigger files unlocks the unlimited potential in Photoshop CC. With the new file format, you can work with huge files as easily as you can with smaller files.

This topic includes lessons on using File Formats, history, types of effects, image manipulation, customizing, rendering, 3D basics, graphics, and basic shooting techniques. The Photoshop **Complete Course** and **Adobe Photoshop Features series have provided step-by-step instruction based on jargon-free instruction files and a dynamic dual-camera system that allows you to learn at your own pace. The Adobe Photoshop Features series also includes an active community of users, leaders, educators, and creatives who are constantly sharing their experiences on Twitter (Twitter.com/adobeus). The Adobe Photoshop CS6 Premium 3K calibration tool, also known as the DNG Align tool, is a new tool that helps you easily and accurately align images shot with different types of digital cameras. It will help you about get perfect images on your computer monitor and to help determine whether any automatic white balance correction has been applied to your images. In the year since the first edition of this book, new features have been added to Photoshop including blur effects, layer masks, selection tools and tools that convert graphics into selections. The Adobe Photoshop PSD Full Package extends the PSD format, enabling you to export all your images at high resolution. That makes it easier to view and edit a large number of graphic elements. Photoshop CS6 now offers Push (aka Motion) tools that can translate an image 'in place.' For example, you can use a motion tool to move a duplicate into the correct position in a collage, and then use it to position images for a textured background.**

<https://zeno.fm/radio/avatar-the-legend-of-korra-season-2-torrent-download> <https://zeno.fm/radio/casper-10x-zoom-camera-f-1-8f-4> <https://zeno.fm/radio/mount-and-blade-with-fire-and-sword-1-143-crack> <https://zeno.fm/radio/dameware-mini-remote-control-7-5-9-0-portable-236> <https://zeno.fm/radio/download-revit-2015-full-crack-32bit> <https://zeno.fm/radio/ni-license-activator-1-1-crack> <https://zeno.fm/radio/fight-night-round-4-pc-game-free-download-u-torrent-pirate-bay> <https://zeno.fm/radio/simlab-3d-plugins-3d-pdf-exporter-for-sketchup-crack> <https://zeno.fm/radio/xstoryplayer-cracked> <https://zeno.fm/radio/analisis-matematico-l-moises-lazaro-pdf> <https://zeno.fm/radio/solucionario-de-resistencia-de-materiales-aplicada-3-ed-robert-l-mott-24> <https://zeno.fm/radio/recovery-toolbox-for-sql-server-crack-key>

As a Microsoft Office alternative, Elements has built-in Word, Excel, and PowerPoint files. But it doesn't have integrated PDF functionality; you must use a separate tool to create PDF files. Instead of a single "open with" file type selector, Elements has multiple file-type preferences. The "edit images" setting dynamically changes when you encounter a variety of file types. The program's enhanced settings, such as curves and lookup tables, work with more types of images as well. Fiddling with the color settings lets you better influence the look of a picture. Users have greater control over the selection tool as well. You can easily choose a tool that operates on a specified area. As with other Elements products, operating on multiple image files is much faster than with the Windows edition. If you need a quick copy-and-paste away from the desktop file manager, Elements is ready for your next move. If you have multiple Photoshop projects going at once, you can sort files when you're on the Organizer window's bottom pane. Use tabs to group projects and then close, open, or switch between them. The information buttons that appear at the bottom right-hand corner of each window include a zoom lever, a scrubber, and crop frames. Use these to zoom in or out of an image (including RAW and Adobe RGB formats), crop an image, and work with a transparency mask. Elements' in-built calibration tools work with ICC color profiles. However, if you want to mass-save calibration information, you'll need to find a third-party utility.

[https://phxicc.org/wp-content/uploads/2023/01/Adobe\\_Photoshop\\_CC.pdf](https://phxicc.org/wp-content/uploads/2023/01/Adobe_Photoshop_CC.pdf)

<http://pensjonatewa.pl/adobe-photoshop-2021-version-22-crack-with-licence-key-hot-2022/>

[https://xn--80aagyardii6h.xn--p1ai/download-photoshop-2022-with-activation-code-win-mac-32-64bit](https://xn--80aagyardii6h.xn--p1ai/download-photoshop-2022-with-activation-code-win-mac-32-64bit-update-2023-4/)[update-2023-4/](https://xn--80aagyardii6h.xn--p1ai/download-photoshop-2022-with-activation-code-win-mac-32-64bit-update-2023-4/)

[https://greybirdtakeswing.com/photoshop-cc-2015-version-18-download-hacked-win-mac-64-bits-202](https://greybirdtakeswing.com/photoshop-cc-2015-version-18-download-hacked-win-mac-64-bits-2022/) [2/](https://greybirdtakeswing.com/photoshop-cc-2015-version-18-download-hacked-win-mac-64-bits-2022/)

<https://executiverighthand.com/wp-content/uploads/2023/01/hildcary.pdf>

<https://ameppa.org/2023/01/02/photoshop-7-0-effects-free-download-link/>

<http://moonreaderman.com/download-photoshop-cc-2015-version-17-license-keygen-2022/>

<https://xn--80aagyardii6h.xn--p1ai/photoshop-6-0-full-version-free-download-better-10/>

[https://theoceanviewguy.com/wp-content/uploads/2023/01/Photoshop\\_2022\\_Version\\_2301.pdf](https://theoceanviewguy.com/wp-content/uploads/2023/01/Photoshop_2022_Version_2301.pdf)

[https://www.pedomanindonesia.com/advert/download-adobe-photoshop-2022-version-23-4-1-patch-wi](https://www.pedomanindonesia.com/advert/download-adobe-photoshop-2022-version-23-4-1-patch-with-serial-key-licence-key-3264bit-2023/) [th-serial-key-licence-key-3264bit-2023/](https://www.pedomanindonesia.com/advert/download-adobe-photoshop-2022-version-23-4-1-patch-with-serial-key-licence-key-3264bit-2023/)

[https://parsiangroup.ca/2023/01/adobe-photoshop-2022-version-23-0-2-download-free-incl-product-ke](https://parsiangroup.ca/2023/01/adobe-photoshop-2022-version-23-0-2-download-free-incl-product-key-keygen-full-version-lifetime-release-2023/) [y-keygen-full-version-lifetime-release-2023/](https://parsiangroup.ca/2023/01/adobe-photoshop-2022-version-23-0-2-download-free-incl-product-key-keygen-full-version-lifetime-release-2023/)

[https://vintriplabs.com/wp-content/uploads/2023/01/Photoshop\\_2021\\_version\\_22.pdf](https://vintriplabs.com/wp-content/uploads/2023/01/Photoshop_2021_version_22.pdf)

<https://karemat.com/wp-content/uploads/2023/01/birdor.pdf> [http://adomemorial.com/wp-content/uploads/Download-Adobe-Photoshop-2022-Activation-Code-PCWi](http://adomemorial.com/wp-content/uploads/Download-Adobe-Photoshop-2022-Activation-Code-PCWindows-64-Bits-2022.pdf)

[ndows-64-Bits-2022.pdf](http://adomemorial.com/wp-content/uploads/Download-Adobe-Photoshop-2022-Activation-Code-PCWindows-64-Bits-2022.pdf)

<https://www.grenobletrail.fr/wp-content/uploads/2023/01/frakaff.pdf>

[https://hgpropertysourcing.com/adobe-photoshop-2021-version-22-5-license-key-full-win-mac-x32-64-](https://hgpropertysourcing.com/adobe-photoshop-2021-version-22-5-license-key-full-win-mac-x32-64-2022/) [2022/](https://hgpropertysourcing.com/adobe-photoshop-2021-version-22-5-license-key-full-win-mac-x32-64-2022/)

[https://pelangideco.com/wp-content/uploads/2023/01/Adobe-Photoshop-CS6-Download-With-Key-Acti](https://pelangideco.com/wp-content/uploads/2023/01/Adobe-Photoshop-CS6-Download-With-Key-Activation-upDated-2022.pdf) [vation-upDated-2022.pdf](https://pelangideco.com/wp-content/uploads/2023/01/Adobe-Photoshop-CS6-Download-With-Key-Activation-upDated-2022.pdf)

<https://www.siriusarchitects.com/advert/download-watercolor-brush-photoshop-exclusive/>

[http://aakasharjuna.com/download-photoshop-2021-version-22-2-product-key-full-activation-key-win](http://aakasharjuna.com/download-photoshop-2021-version-22-2-product-key-full-activation-key-winmac-x3264-2022/) [mac-x3264-2022/](http://aakasharjuna.com/download-photoshop-2021-version-22-2-product-key-full-activation-key-winmac-x3264-2022/)

[https://hirupmotekar.com/wp-content/uploads/Adobe-Photoshop-Cs4-Video-Tutorials-Free-Download-](https://hirupmotekar.com/wp-content/uploads/Adobe-Photoshop-Cs4-Video-Tutorials-Free-Download-PORTABLE.pdf)[PORTABLE.pdf](https://hirupmotekar.com/wp-content/uploads/Adobe-Photoshop-Cs4-Video-Tutorials-Free-Download-PORTABLE.pdf)

[https://thepeak.gr/software-photoshop-free-download-\\_\\_full\\_\\_/](https://thepeak.gr/software-photoshop-free-download-__full__/)

[https://bali.live/wp-content/uploads/2023/01/Adobe-Photoshop-2021-Version-2210-With-Activation-Co](https://bali.live/wp-content/uploads/2023/01/Adobe-Photoshop-2021-Version-2210-With-Activation-Code-Free-Registration-Code-WIN-MAC-64-.pdf) [de-Free-Registration-Code-WIN-MAC-64-.pdf](https://bali.live/wp-content/uploads/2023/01/Adobe-Photoshop-2021-Version-2210-With-Activation-Code-Free-Registration-Code-WIN-MAC-64-.pdf)

[https://otelgazetesi.com/advert/adobe-photoshop-2022-version-23-0-2-download-with-registration-cod](https://otelgazetesi.com/advert/adobe-photoshop-2022-version-23-0-2-download-with-registration-code-torrent-mac-win-update-2022/) [e-torrent-mac-win-update-2022/](https://otelgazetesi.com/advert/adobe-photoshop-2022-version-23-0-2-download-with-registration-code-torrent-mac-win-update-2022/)

<https://dev.izyflex.com/advert/download-photoshop-mobile-better/>

[https://entrelink.hk/hong-kong-start-up-index/download-free-photoshop-2021-version-22-crack-serial](https://entrelink.hk/hong-kong-start-up-index/download-free-photoshop-2021-version-22-crack-serial-number-full-torrent-mac-win-64-bits-final-version-2023/)[number-full-torrent-mac-win-64-bits-final-version-2023/](https://entrelink.hk/hong-kong-start-up-index/download-free-photoshop-2021-version-22-crack-serial-number-full-torrent-mac-win-64-bits-final-version-2023/)

<https://www.hhlacademy.com/advert/nero-photoshop-7-0-free-download-repack/>

<https://redimoldova.com/en/adobe-photoshop-2022-version-23-2-download-free-hack-2022/>

<http://www.giffa.ru/who/photoshop-cc-2019-serial-key-keygen-win-mac-2022/>

[https://teenmemorywall.com/adobe-photoshop-2021-download-free-torrent-activation-code-registrati](https://teenmemorywall.com/adobe-photoshop-2021-download-free-torrent-activation-code-registration-code-x32-64-latest-update-2023/) [on-code-x32-64-latest-update-2023/](https://teenmemorywall.com/adobe-photoshop-2021-download-free-torrent-activation-code-registration-code-x32-64-latest-update-2023/)

[https://hgpropertysourcing.com/photoshop-2022-version-23-0-2-licence-key-serial-number-pc-window](https://hgpropertysourcing.com/photoshop-2022-version-23-0-2-licence-key-serial-number-pc-windows-latest-release-2022/) [s-latest-release-2022/](https://hgpropertysourcing.com/photoshop-2022-version-23-0-2-licence-key-serial-number-pc-windows-latest-release-2022/)

[https://africa2australia.com/wp-content/uploads/2023/01/Photoshop-CC-2015-Version-18-Download-](https://africa2australia.com/wp-content/uploads/2023/01/Photoshop-CC-2015-Version-18-Download-With-Activation-Code-Keygen-For-LifeTime-lAtest-ve.pdf)[With-Activation-Code-Keygen-For-LifeTime-lAtest-ve.pdf](https://africa2australia.com/wp-content/uploads/2023/01/Photoshop-CC-2015-Version-18-Download-With-Activation-Code-Keygen-For-LifeTime-lAtest-ve.pdf)

[http://lovetrustfoundation.com/download-free-photoshop-2021-version-22-4-cracked-product-key-full](http://lovetrustfoundation.com/download-free-photoshop-2021-version-22-4-cracked-product-key-full-win-mac-x32-64-2022/)[win-mac-x32-64-2022/](http://lovetrustfoundation.com/download-free-photoshop-2021-version-22-4-cracked-product-key-full-win-mac-x32-64-2022/)

<https://projsolar.com/wp-content/uploads/2023/01/Adobe-Photoshop-70-Free-Download-Pro-LINK.pdf> <https://xn--80aagyardii6h.xn--p1ai/download-free-adobe-photoshop-2022-version-23-0-torrent-2022-7/> <https://cambodiaonlinemarket.com/adobe-photoshop-2022-version-23-0-1-serial-key-3264bit-2023/>

<https://amtothepm.com/wp-content/uploads/2023/01/kafbunn.pdf> [https://xn--80aagyardii6h.xn--p1ai/photoshop-cc-2019-version-20-download-with-product-key-for-win](https://xn--80aagyardii6h.xn--p1ai/photoshop-cc-2019-version-20-download-with-product-key-for-windows-x32-64-2022-128227-3/) [dows-x32-64-2022-128227-3/](https://xn--80aagyardii6h.xn--p1ai/photoshop-cc-2019-version-20-download-with-product-key-for-windows-x32-64-2022-128227-3/) <https://superyacht.me/advert/ps-adobe-photoshop-mod-apk-download-repack/> <http://www.wanslu.com/3d-styles-free-download-photoshop-best/> [https://dottoriitaliani.it/ultime-notizie/rimedi-naturali/adobe-photoshop-7-0-free-download-bittorrent-t](https://dottoriitaliani.it/ultime-notizie/rimedi-naturali/adobe-photoshop-7-0-free-download-bittorrent-top/) [op/](https://dottoriitaliani.it/ultime-notizie/rimedi-naturali/adobe-photoshop-7-0-free-download-bittorrent-top/)

\* Nudge Droplets – Easily manipulate high contrast objects, such as objects on a background or a surface, to create more design options. Nudge droplets work by recessing or raising selected parts of the image area. \* Adobe Sensei – An artificial intelligence engine that permits Photoshop to understand what's under the lines, such as documents, textures, fonts, objects, photos, etc. if it can find these things, and style them with Photoshop's graduated filter. \* Quick Selection – Supports rectangular, non-edge selections and includes a variety of editing tools including Free Transform, Rotate, Skew, Distort, Shadows and Highlights, Recover, Puppet Warp, Sharpen, and Reduce Noise. After the launch of PhotoShop CS6, Photoshop Creative Cloud users were left wondering what is the best way to utilize all the great new features? Well, giving a quick look to photoshop documents, in CS6, you can easily find a selection to the currently open document either by going through a dropdown menu towards the top left-hand corner or the ability to simply click on the file name in Finder (Mac users). That is a huge change for designers. Having an iPad app in the lineup is the big excitement for most users. Based on what we've seen, that excitement is justified. Whether it's a simple business card or a full-blown brochure, the iPad interface is clean, easy to use, and attractive. If you're a print shop, you'll love the workflow and distribution features. If you're in the market for a web agency, you'll appreciate the online and collaborative features.